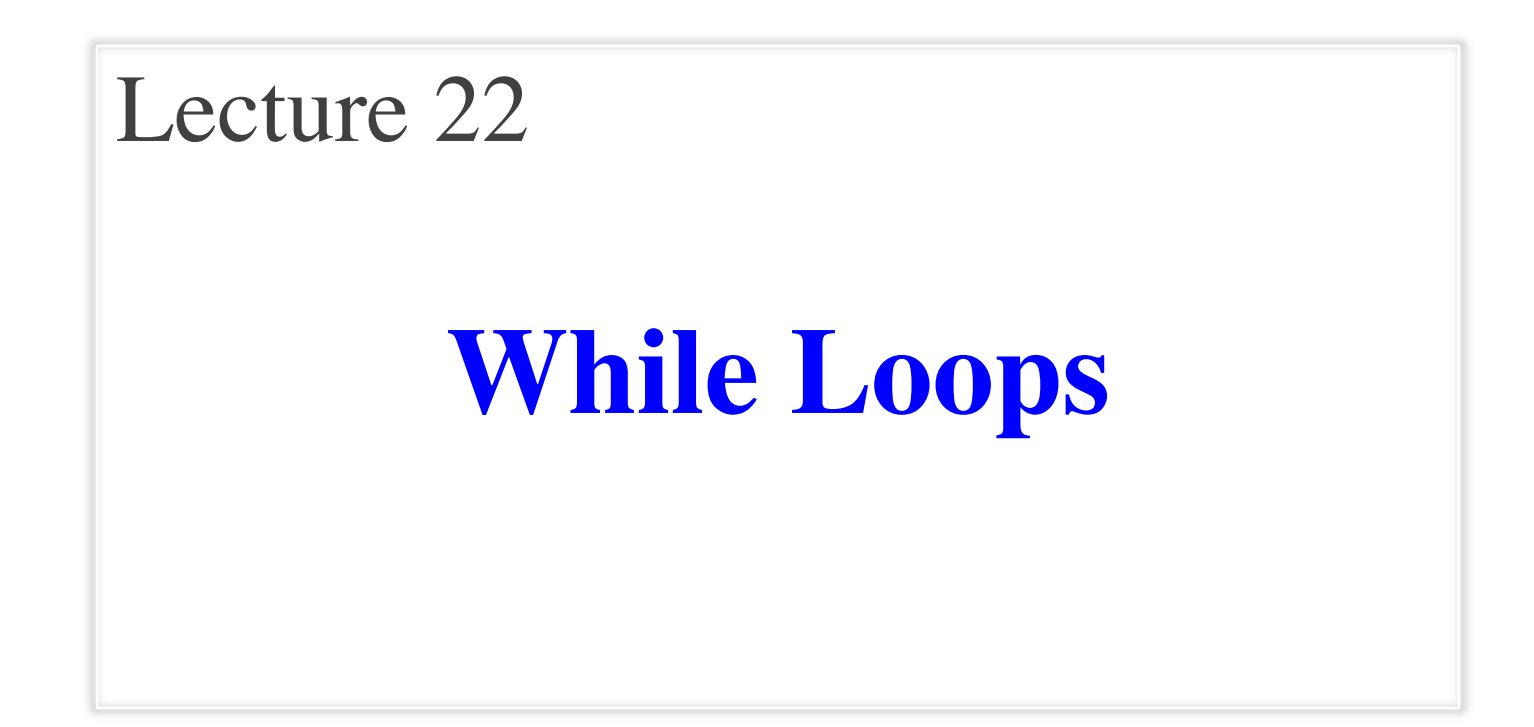

## **Announcements for This Lecture**

#### **Assignments Prelim 2**

- A6 due on **Wednesday**
	- $\blacksquare$  First two should be done
	- § Start Algorithm by weekend
	- § **Next Week**: Partition/Update
- A7 will be last assignment
	- § Will talk about next week
	- Posted on Wednesday
- There is lab next week
	- § **No lab** week of Turkey Day
- **TONIGHT**, 5:15 or 7:30
	- § **K – Z** at 5:15pm
	- § **A – J** at 7:30 pm
	- § See website for room
	- § Conflicts received e-mail
- Will have 4-5 questions
	- § Might drop short answer
	- § Similar to previous years
- Graded by the weekend

## **Recall: For Loops**

# Print contents of seq  $x = seq[0]$  $print(x)$  $x = seq[1]$  $print(x)$ 

…

 $x = seq[len(seq)-1]$  $print(x)$ 

#### **The for-loop:**

**for** x in seq: print(x)

- Key Concepts
	- § **loop sequence:** seq
	- § **loop variable**: x
	- § **body**: print(x)
	- Also called **repetend**

# **Important Concept in CS: Doing Things Repeatedly**

#### 1. Process each item in a sequence

- Compute aggregate statistics for such as the mean, median, stand for x in sequence: process x
- Send everyone in a Facebook group an appointment time

for  $x$  in range $(n)$ :

do next thing

- 2. Perform *n* trials or get *n* samples.
	- A4: draw a triangle six times to  $n$
	- $Run a protein-folding  $\sin \theta$$

#### 3. Do something an unknown number of times **????**

CUAUV team, vehicle keeps moving until reached its goal

## **Beyond Sequences: The while-loop**

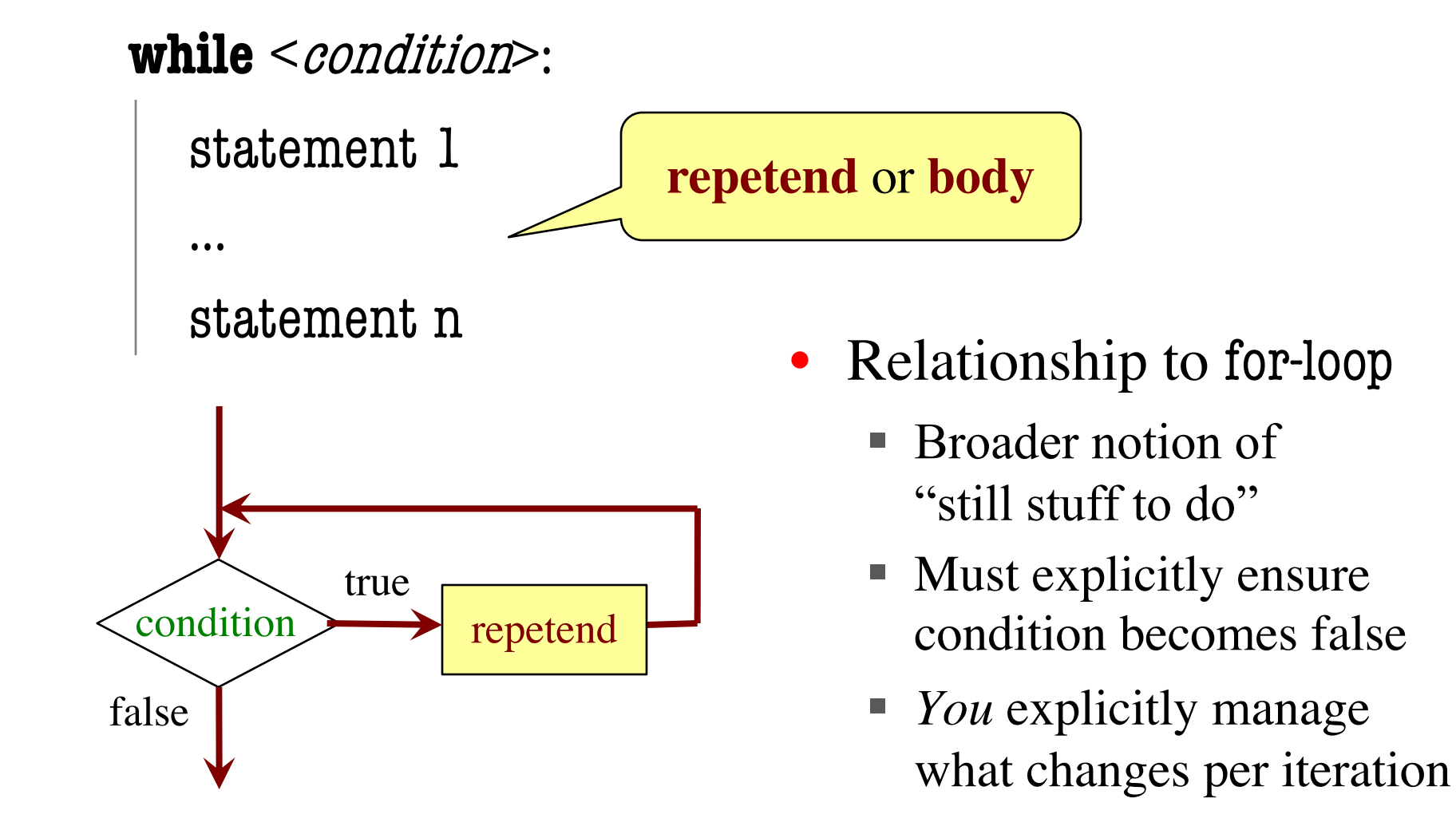

## **While -Loops and Flow**

print('Before while' )  $count = 0$  $i = 0$ while  $i < 3$ : print('Start loop '+str(i))  $count = count + i$  $i = i + 1$ print('End loop ' ) print('After while' )

Output: Before while Start loop 0 End loop Start loop 1 End loop Start loop 2 End loop After while

### **while Versus for**

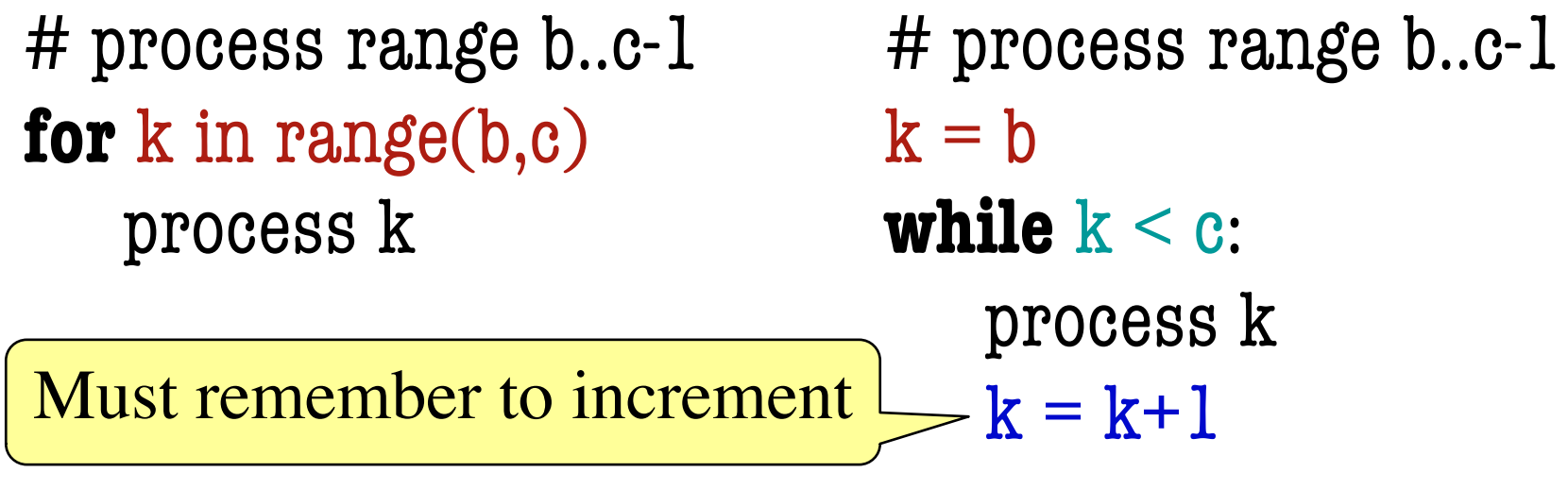

# process range b..c **for** k in range(b,c+1) process k

# process range b..c  $k = b$ **while**  $k \leq c$ : process k  $k = k+1$ 

## **Range Notation**

- m..n is a range containing  $n+1-m$  values
	-
	-
	-
	-
	- $\blacksquare$  2..1 contains ???

What does 2..1 contain?

- 2..5 contains 2, 3, 4, 5. Contains  $5+1-2=4$  values
- 2..4 contains 2, 3, 4. Contains  $4+1-2=3$  values
- 2..3 contains 2, 3. Contains  $3+1-2=2$  values
- 2..2 contains 2. Contains  $2+1-2=1$  values

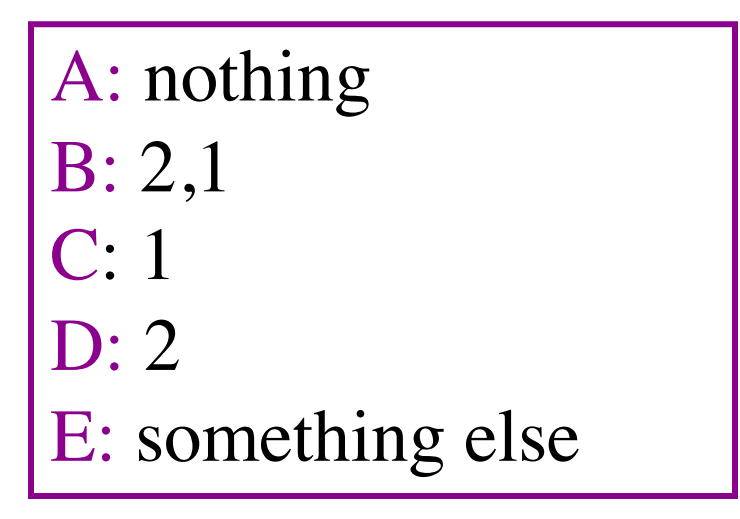

## **Range Notation**

- $m.n$  is a range containing  $n+1-m$  values
	-
	-
	-
	-
	- 2..1 contains ???
- 2..5 contains 2, 3, 4, 5. Contains  $5+1-2=4$  values
- 2..4 contains 2, 3, 4. Contains  $4+1-2=3$  values
- 2..3 contains 2, 3. Contains  $3+1-2=2$  values
- 2..2 contains 2. Contains  $2+1-2=1$  values

- The notation  $m.n$ , always implies that  $m \leq n+1$ 
	- So you can assume that even if we do not say it
	- **Figure 1** If  $m = n+1$ , the range has 0 values

### **while Versus for**

## # incr seq elements **for** k in range(len(seq)):  $seq[k] = seq[k]+1$

Makes a **range object**.

# incr seq elements  $k = 0$ **while**  $k < len(\text{seq})$ :  $seq[k] = seq[k]+1$  $k = k+1$ 

while is more flexible, but requires more code to use

## **Patterns for Processing Integers**

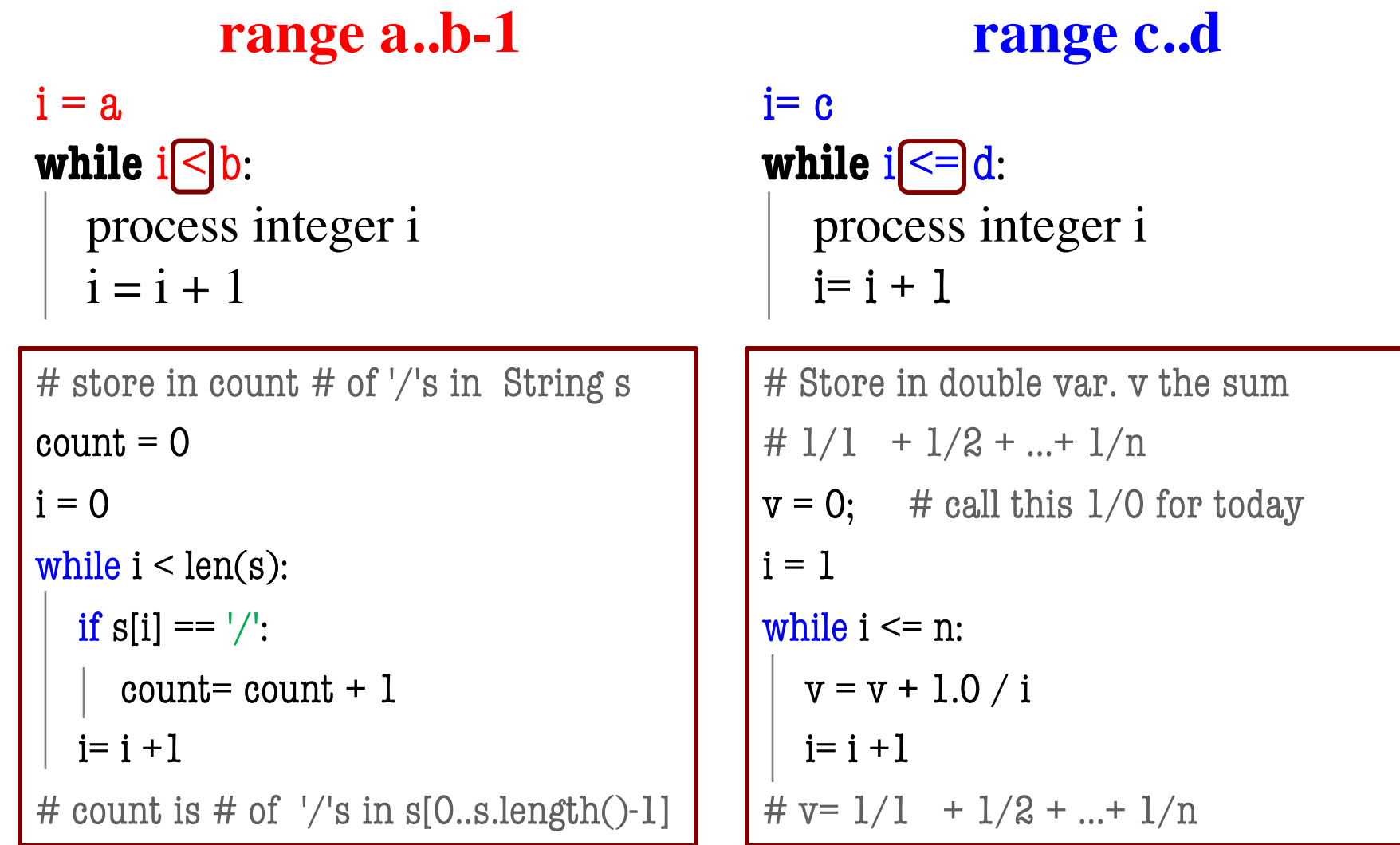

## **while Versus for**

# table of squares to N  $seg = []$  $n = floor(sqrt(N)) + 1$ **for** k in range(n):  $seq.append(k*k)$ 

# table of squares to N  $seg = []$  $k = 0$ **while**  $k * k < N$ :  $seq.append(k*k)$  $k = k+1$ 

A for-loop requires that you know where to stop the loop **ahead of time** 

A while loop can use complex expressions to check if the loop is done

## **while Versus for**

Fibonacci numbers:  $F_0 = 1$  $F_1 = 1$  $F_n = F_{n-1} + F_{n-2}$ 

# Table of n Fibonacci nums  $fib = [1, 1]$ **for** k in range(2,n):  $fib.append(fib[-1] + fib[-2])$ 

Sometimes you do not use the loop variable at all

# Table of n Fibonacci nums  $fib = [1, 1]$ **while**  $len(fib) < n$ :  $fib.append(fib[-1] + fib[-2])$ 

Do not need to have a loop variable if you don't need one

#### **Cases to Use while**

Great for when you must **modify** the loop variable

```
# Remove all 3's from list t
i = 0while i < len(t):
  # no 3's in t[0..i–1]
  if t[i] == 3:
     del t[i]
  else:
     i = i+1
```
# Remove all 3's from list t **while** 3 in t: t.remove(3)

### **Cases to Use while**

Great for when you must **modify** the loop variable

```
# Remove all 3's from list t
i = 0while i < len(t):
  # no 3's in t[0..i–1]
  if t[i] == 3:
     del t[i]
   else:
     i = i+1Stopping 
                 point keeps 
                 changing.
```
# Remove all 3's from list t **while** 3 in t: t.remove(3)

The stopping condition is not a numerical counter this time. Simplifies code a lot.

## **Cases to Use while**

- Want square root of *c*
	- Make poly  $f(x) = x^2-c$
	- Want root of the poly  $(x \text{ such that } f(x) \text{ is } 0)$
- Use **Newton's Method**
	- $x_0 = \text{GUESS} (c/2?)$

$$
x_{n+1} = x_n - f(x_n)/f'(x_n)
$$
  
=  $x_n - (x_nx_n-c)/(2x_n)$   
=  $x_n - x_n/2 + c/2x_n$   
=  $x_n/2 + c/2x_n$ 

Stop when  $x_n$  good enough

#### **def** sqrt(c):

"""Return: square root of c Uses Newton's method Pre:  $c \ge 0$  (int or float)"""  $x = c/2$ # Check for convergence **while**  $abs(x*x - c) > 1e-6$ : # Get  $x_{n+1}$  from  $x_n$  $X = X / 2 + c / (2 * x)$ 

#### **return** x

Welcome to CS 1110 Blackjack. Rules: Face cards are 10 points. Aces are 11 points. All other cards are at face value.

Your hand: 2 of Spades 10 of Clubs

Dealer's hand: 5 of Clubs Type h for new card, s to stop: Play until player **stops** or **busts**

Welcome to CS 1110 Blackjack. Rules: Face cards are 10 points. Aces are 11 points. All other cards are at face value.

Your hand: 2 of Spades 10 of Clubs

How do we design this as a loop?

Dealer's hand: 5 of Clubs

Play until player **stops** or **busts**

Type h for new card, s to stop:

#### $halted = False$

#### while not game.playerBust() and not halted: # ri: input received from player  $ri = input("Type h for new card, s to stop:')$

halted  $=$   $($ ri  $=$   $=$   $'s'$  $)$ 

if (ri  $== 'h'.$ ):

game.playerHand.append(game.deck.pop(0) print('You drew the ' + str(game.playerHand[-1]) +'\n')

 $halted = False$ Explicit loop variable

while not game.playerBust() and not halted: # ri: input received from player  $ri = input('Type h for new card, s to stop:')$ 

halted =  $(ri == 's')$ 

Set to False to break the loop

if (ri  $== 'h'.$ ):

game.playerHand.append(game.deck.pop(0) print('You drew the ' + str(game.playerHand[-1]) +'\n')

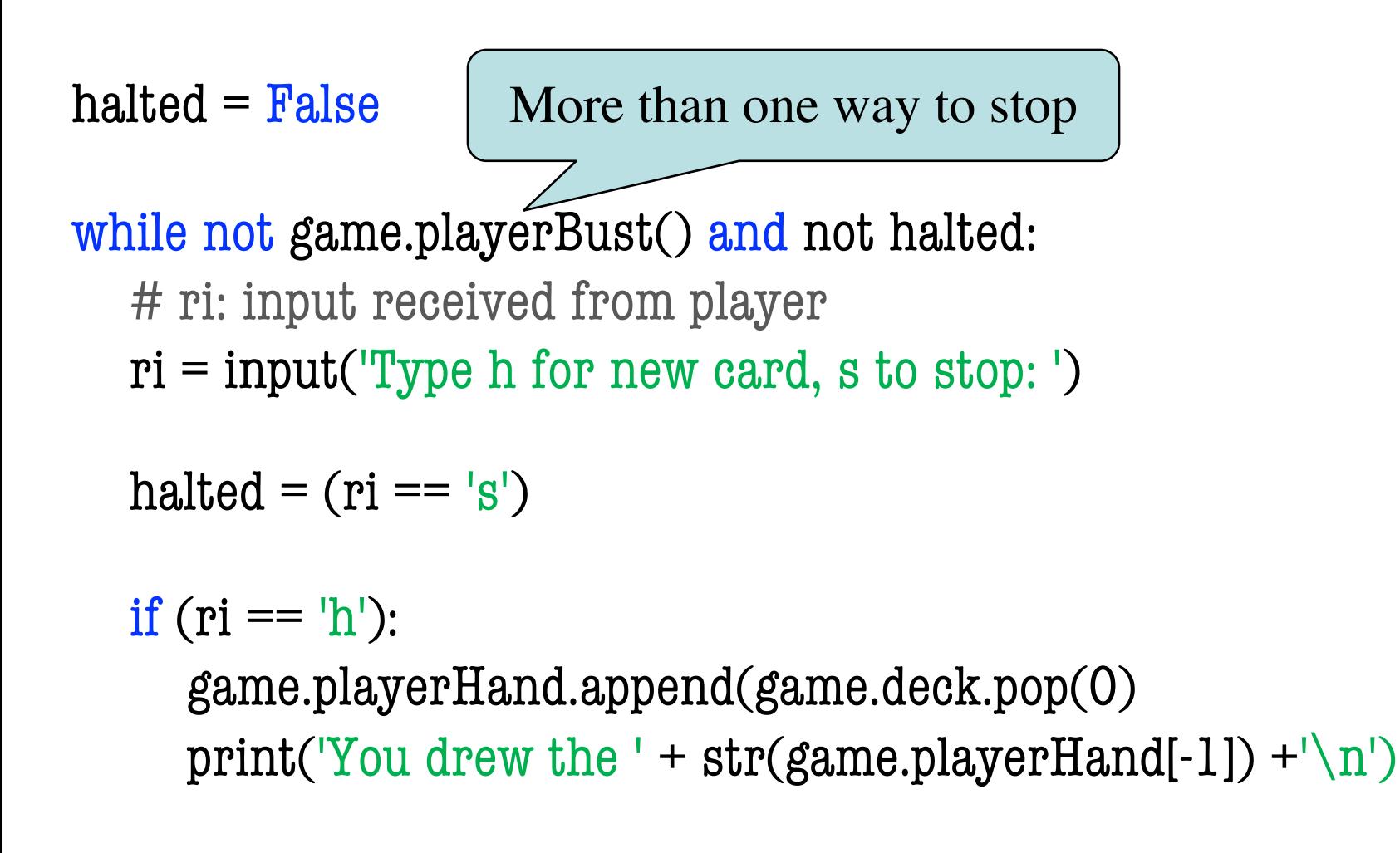

## **Using while-loops Instead of for-loops**

## **Advantages**

- Better for **modifying data**
	- More natural than range
	- Works better with deletion
- Better for **convergent tasks**
	- Loop until calculation done
	- Exact steps are unknown
- Easier to **stop early**
	- § Just set loop var to False
- **Disadvantages**
- Performance is **slower**
	- § Python optimizes for-loops
	- § Cannot optimize while
- **Infinite loops** more likely
	- § Easy to forget loop vars
	- § Or get stop condition wrong
- **Debugging** is harder
	- Will see why in later lectures

## **Our Goal From Here: Sorting**

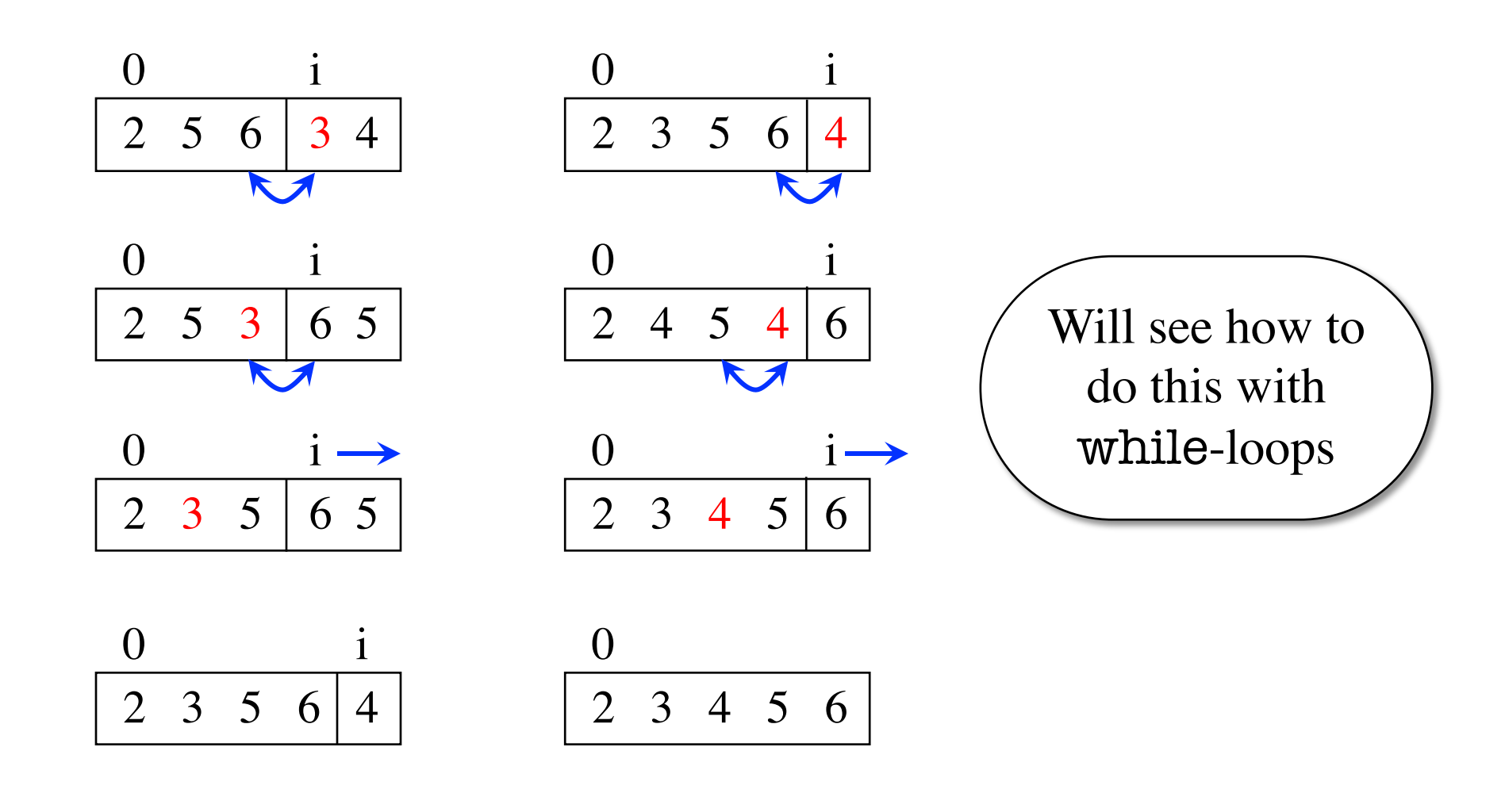